# **SQLite** Nov 14, 2011 SQLite

#### http://www.sqlite.org/ http://www.sqlite.org/docs.html

## What is it?

SQLite is a software library that implements a self-contained, serverless, zero-configuration, transactional SQL database engine. SQLite is the most widely deployed SQL database engine in the world. The source code for SQLite is in the public domain.

from http://www.sqlite.org/

What does all that mean?

#### MySQL vs SQLite Server vs Serverless

• When to use each?

• Strengths of MySQL

• Strengths of SQLite

#### SQL

- http://www.sqlite.org/syntaxdiagrams.html
- create-table-stmt

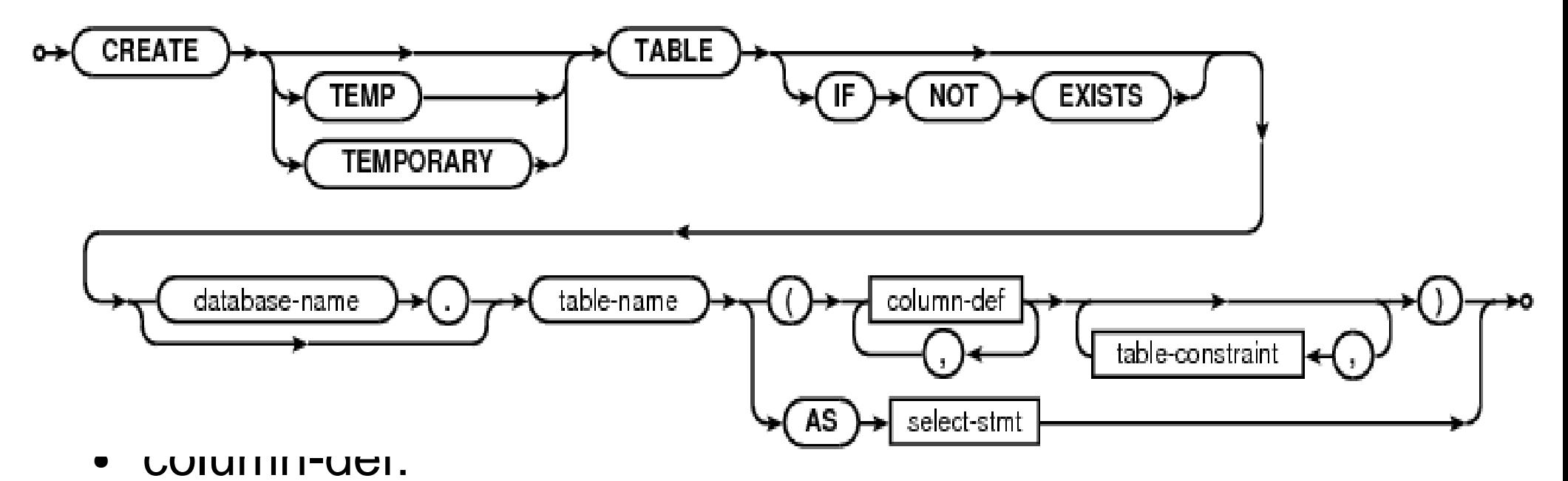

column-name type-name  $\bullet\bullet$ column-constraint

#### Command Line

**chadd@zeus:~> sqlite3 movies.db**

**SQLite version 3.6.23 Enter ".help" for instructions Enter SQL statements terminated with a ";"**

**sqlite> CREATE TABLE Movies**

- **...> (MovieID INTEGER NOT NULL,**
- **...> TITLE TEXT(512) NOT NULL,**
- **...> PRIMARY KEY (MovieID));**

**sqlite> INSERT INTO Movies VALUES (1, "Star Wars"); sqlite> INSERT INTO Movies VALUES (2, "Empire");**

```
sqlite> SELECT * FROM Movies;
1|Star Wars
2|Empire
sqlite> .quit
```
### Not Implemented

• http://www.sqlite.org/omitted.html

– As compared to SQL92

- Right & Full Outer Join
- Complete Alter Table
- Complete Trigger
- Writing to Views
- Grant & Revoke

### Data Types

- http://www.sqlite.org/datatype3.html
- INTEGER (signed, at most 8 bytes)
- REAL (8-byte IEEE  $f$  oating point)
- TEXT (UTF-8, UTF-16BE or UTF-16LE)
- BLOB
- NULL
- Date & Time
	- no date and time
	- store as
		- TEXT "YYYY-MM-DD HH:MM:SS.SSSS"
		- REAL (number days since noon in Greenwich on November 24, 4714 B.C. proleptic Gregorian calendar)
		- INTEGER (Unix Time: the number of seconds since 1970-01-01 00:00:00 UTC)

# **Type Aff nity**

• What is the recommended data type for a column?

– TEXT

- null, text, blob
- NUMERIC
	- any of the 5 types
- INTEGER
	- same as numeric
- REAL
	- like numeric, but forces ints to f oats
- NONE
	- wildcard

### Example CREATE TABLE t1(

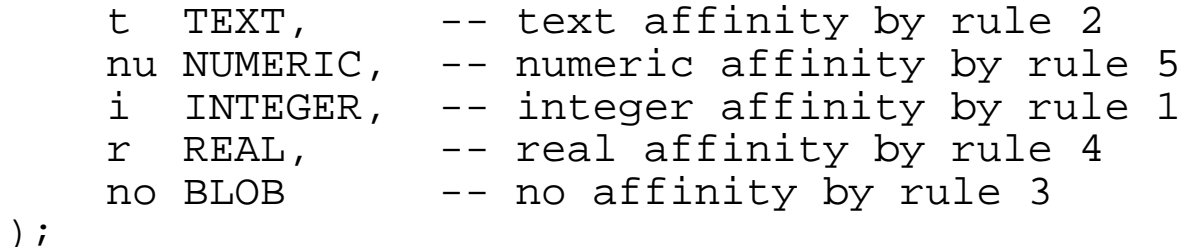

-- Values stored as TEXT, INTEGER, INTEGER, REAL, TEXT. INSERT INTO t1 VALUES('500.0', '500.0', '500.0', '500.0', '500.0'); SELECT typeof(t), typeof(nu), typeof(i), typeof(r), typeof(no) FROM tl; text|integer|integer|real|text

```
-- Values stored as TEXT, INTEGER, INTEGER, REAL, REAL.
DELETE FROM t1;
INSERT INTO t1 VALUES(500.0, 500.0, 500.0, 500.0, 500.0);
SELECT typeof(t), typeof(nu), typeof(i), typeof(r), typeof(no) FROM t1;
text|integer|integer|real|real
```

```
-- Values stored as TEXT, INTEGER, INTEGER, REAL, INTEGER.
DELETE FROM t1;
INSERT INTO t1 VALUES(500, 500, 500, 500, 500);
SELECT typeof(t), typeof(nu), typeof(i), typeof(r), typeof(no) FROM t1;
text|integer|integer|real|integer
```

```
-- BLOBs are always stored as BLOBs regardless of column affinity.
DELETE FROM t1;
INSERT INTO t1 VALUES(x'0500', x'0500', x'0500', x'0500', x'0500');
SELECT typeof(t), typeof(nu), typeof(i), typeof(r), typeof(no) FROM tl;
blob|blob|blob|blob|blob
```
#### Comparison Example

```
CREATE TABLE t1(
   a TEXT, -- text affinity
 b NUMERIC, -- numeric affinity
 c BLOB, -- no affinity
 d -- no affinity
);
-- Values will be stored as TEXT, INTEGER, TEXT, and INTEGER respectively
INSERT INTO t1 VALUES('500', '500', '500', 500);
SELECT typeof(a), typeof(b), typeof(c), typeof(d) FROM t1;
text|integer|text|integer
-- Because column "a" has text affinity, numeric values on the
-- right-hand side of the comparisons are converted to text before
-- the comparison occurs.
SELECT a < 40, a < 60, a < 600 FROM t1;
0|1|1
-- Text affinity is applied to the right-hand operands but since
-- they are already TEXT this is a no-op; no conversions occur.
SELECT a < '40', a < '60', a < '600' FROM t1;
0|1|1
-- Column "b" has numeric affinity and so numeric affinity is applied
-- to the operands on the right. Since the operands are already numeric,
-- the application of affinity is a no-op; no conversions occur. All
-- values are compared numerically.
SELECT b < 40, b < 60, b < 600 FROM t1;
0|0|1
```
#### Vacuum

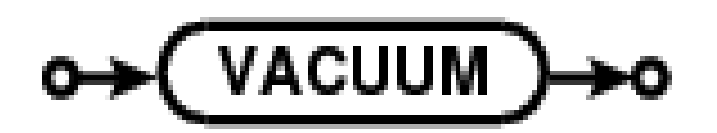

http://www.sqlite.org/lang\_vacuum.html

- Rebuild entire Database
	- No Server!
	- fragmented database
	- lots of empty space in the database fle

11/14/11

#### PHP!

```
<?php
   if ($db = sqlite_open('movies')) {
     $query = sqlite_query($db, 
                   'SELECT MovieID, Title FROM
                  Movies 
                  WHERE MovieID > 1');
     while( $row = $q->sqlite_fetch_array($query))
 {
       print $row['Title']. " " .$row['MovieID'];
     }
     sqlite_close($db);
?>
```
http://www.php.net/manual/en/book.sqlite.php http://www.php.net/manual/en/function.sqlite-fetch-array.php

#### C/C++ interface

**#include <sqlite3.h>**

```
sqlite3 *psDB;
sqlite3_stmt *psStmt;
sqlite3_open_v2(..., &psDB, ...); // open the DB
sqlite3_prepare_v2(..., &psStmt, ...); // build a Query
sqlite3_bind_int(psStmt, ...); // set a parameter
while ( sqlite3_step(psStmt) == SQLITE_ROW ) // retrieve one row
{
   sqlite3_column_int(psStmt, ...); //retrieve one column
   sqlite3_column_text(psStmt, ...); //retrieve one column
   // do something useful
}
sqlite3_finalize(psStmt);
sqlite3_close(psDB);
```
#### Java/Android

#### http://developer.android.com/reference/android/database/sqlite/package-summary.html

#### android.database.sqlite

#### **Interfaces**

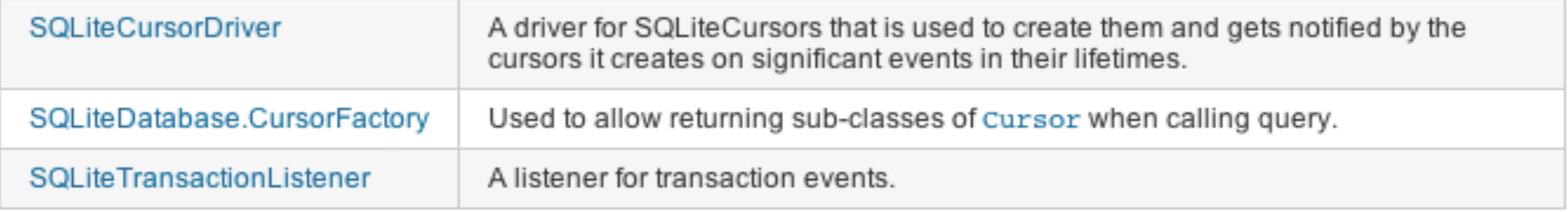

#### **Classes**

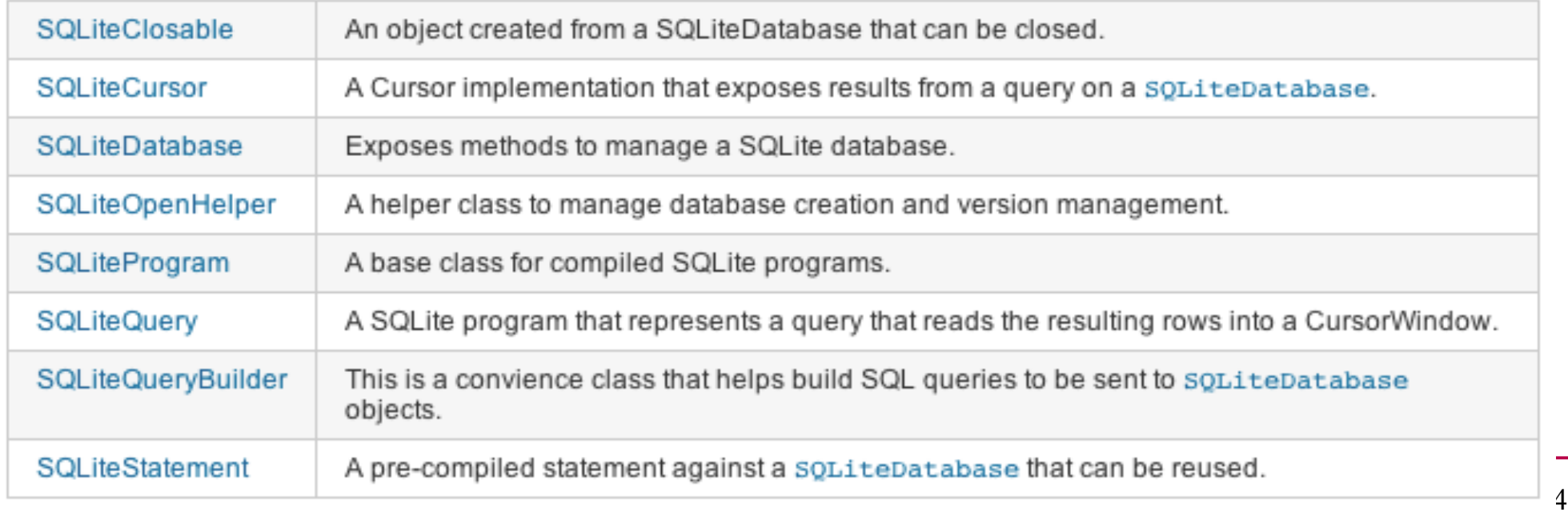

### Other DB connection techniques

- Open Database Connectivity
	- ODBC
	- JDBC
	- Each database may have their own set of connectors
	- http://dev.mysql.com/downloads/connector/odbc/5.1.html
	- http://dev.mysql.com/downloads/connector/j/5.1.html

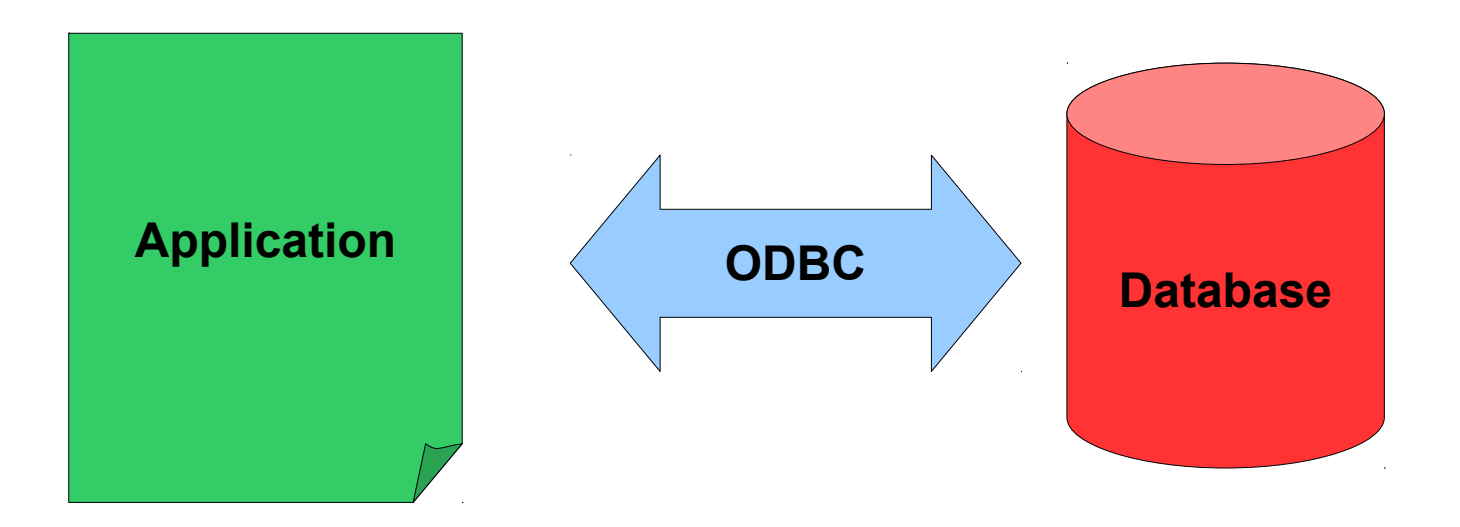